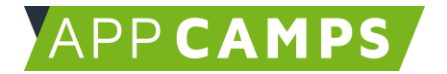

## **Programmieren mit Python**

**In diesem Kurs programmierst du mit der objektorientierten Programmiersprache Python.**

So arbeitest du mit diesen Unterlagen:

- 1. Startvideo anschauen
- 2. Selbstständiges Arbeiten mit den Lernkarten
- 3. Abschlussvideo anschauen

## **1. Hallo Welt!**

In dieser Sitzung geht es darum, erste Programme in Python und die Ausgabe zu verstehen. Variablen und Datentypen werden eingeführt.

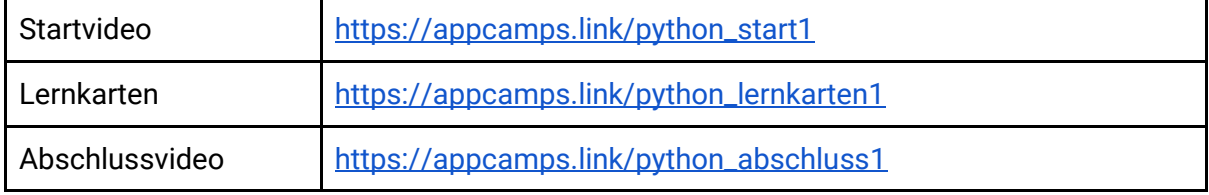

## **2. Schleifen**

In dieser Sitzung geht es darum, Schleifen in Programmen zu verwenden und zu verstehen. Behandelt werden For-Schleifen und While-Schleifen.

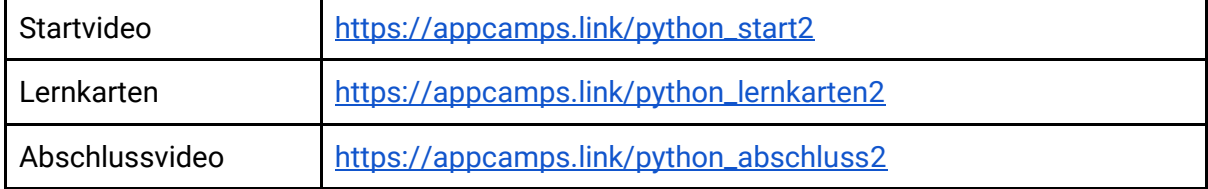

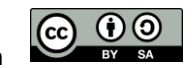

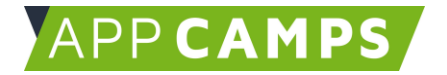

## **3. Verzweigungen**

In dieser Sitzung geht es darum, erste Programme mit Verzweigungen zu schreiben und zu verstehen.

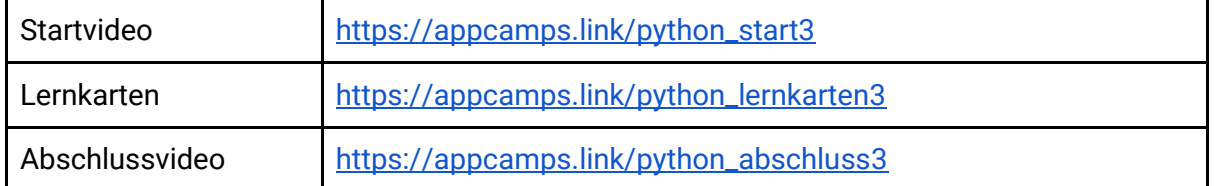

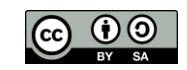